https://www.100test.com/kao\_ti2020/350/2021\_2022\_UNIX\_E6\_A 1\_8C\_E9\_9D\_A2\_c103\_350387.htm Xwindow

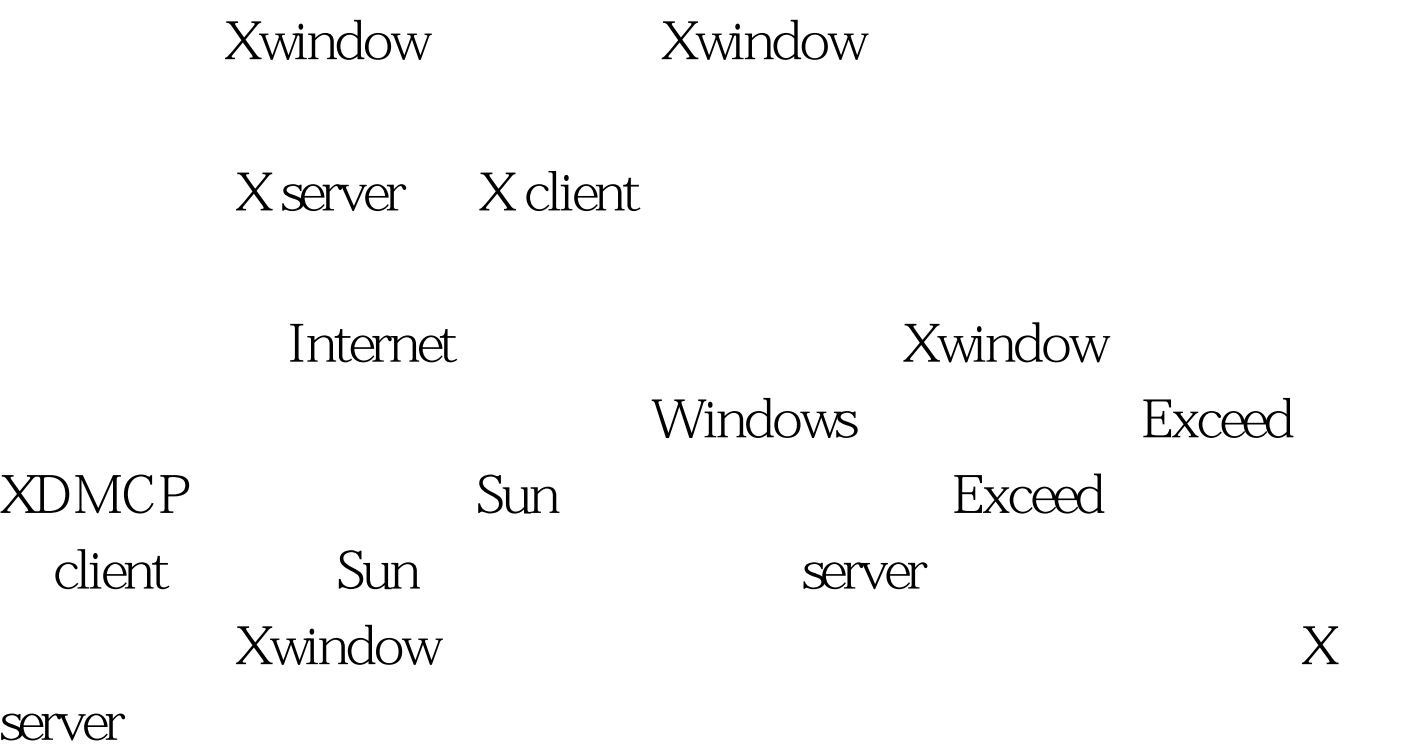

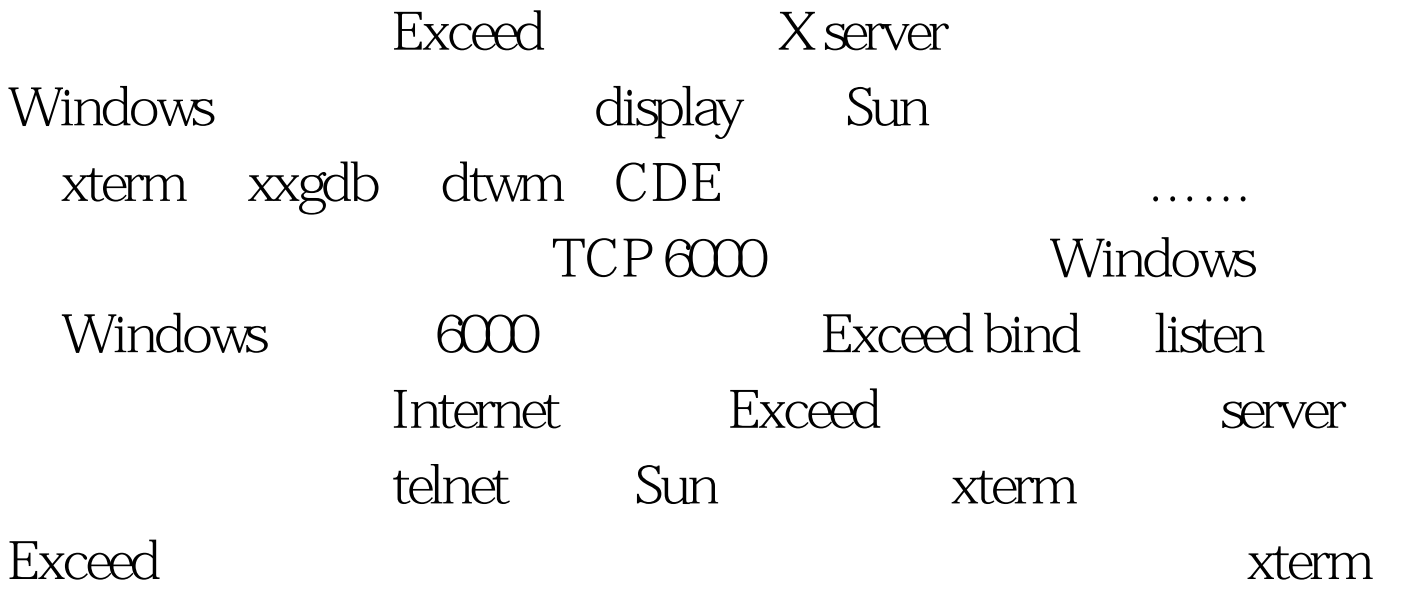

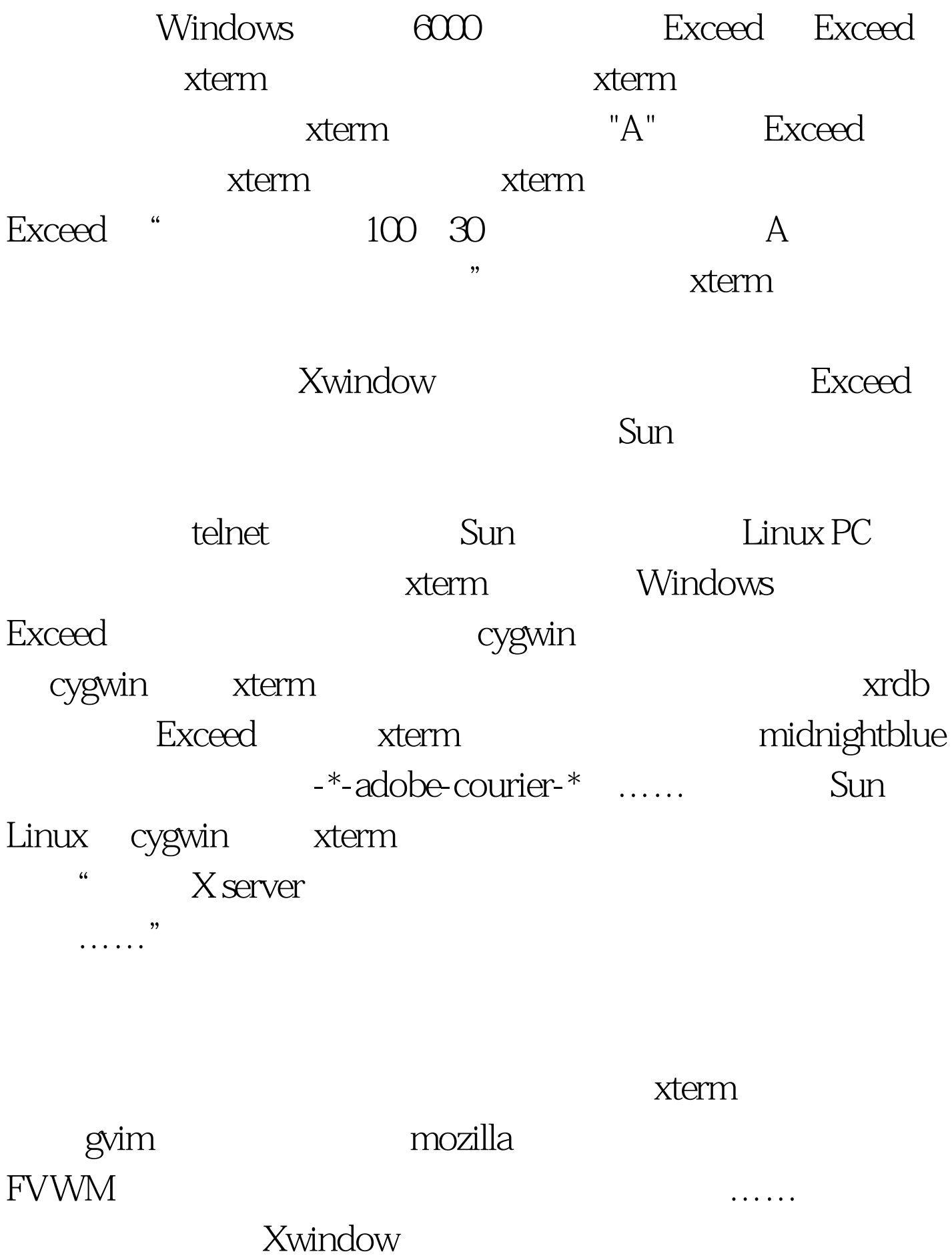

Gnome KDE

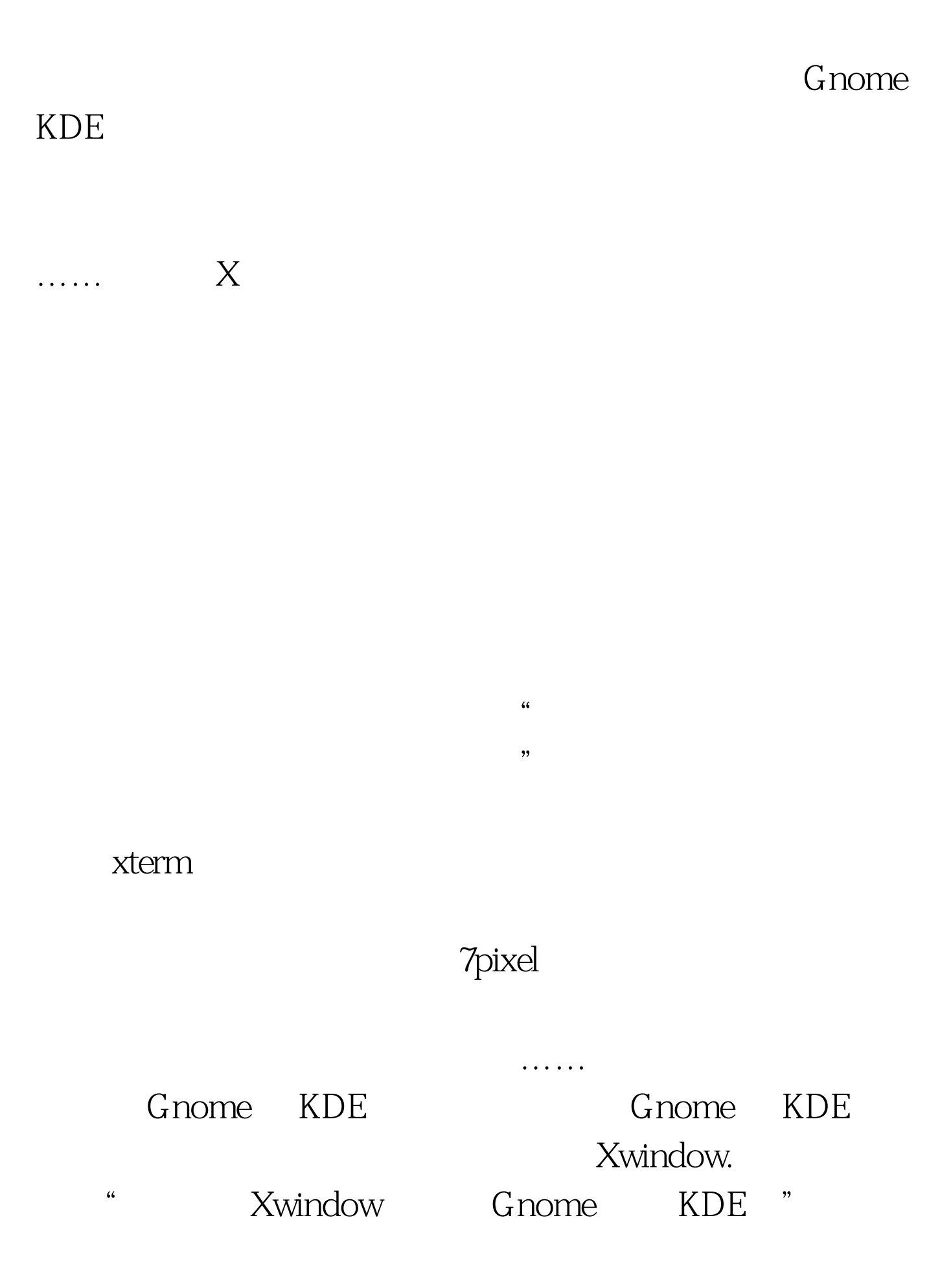

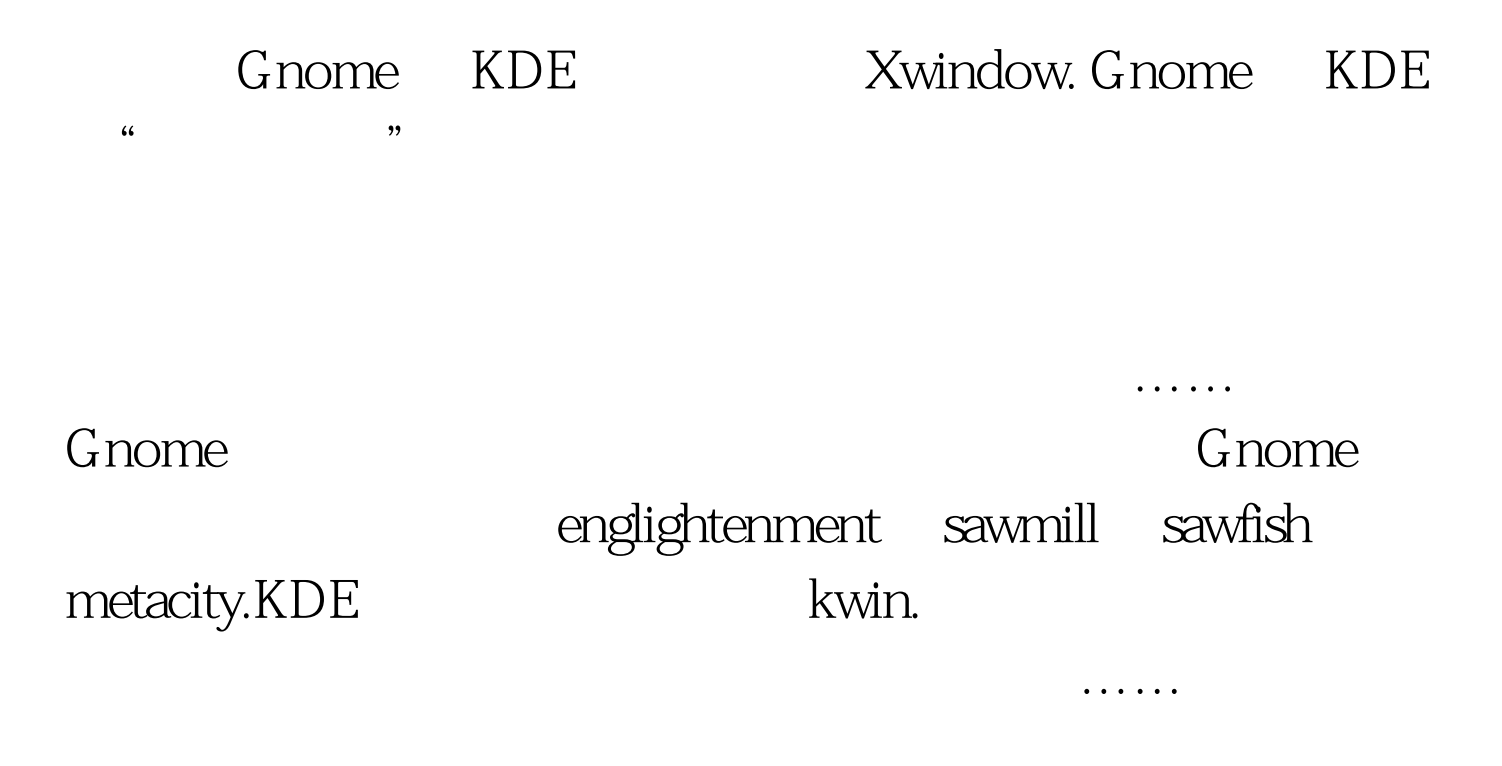

100Test

www.100test.com